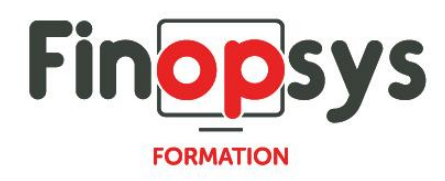

# **Programme de formation Sage XRT Solutions - Module Communication**

OBJECTIFS :

Permettre aux participants d'être en capacité à l'issue de la formation d'utiliser et de réaliser les paramétrages quotidiens du module de télétransmission des données bancaires.

DURÉE ET COÛT : 0,5 jour (9h00 – 12h30 / 14h00 -17h30), soit environ 3,5 heures de formation 1 070€/jour, montant total validé et contractualisé avec le client

DATE ET LIEU : Formation disponible toute l'année, en présentiel ou distanciel. Date et lieu à convenir avec le client. Précisés sur la convocation adressée au stagiaire

# NOMBRE DE PARTICIPANTS :

Mini : 1 et maxi : 4

### INTERVENANT ET CONTACT :

Consultant certifié Sage XRT Responsable pédagogique : Astrid Jallon – [formation@finopsys.fr](mailto:formation@finopsys.fr) – Tel. : 0 442 526 526

PRÉREQUIS :

Connaissance de la plateforme Sage XRT Solutions

PARTICIPANTS : DAF, Trésorier ou toute personne susceptible d'utiliser Sage XRT Communication

MOYENS PEDAGOGIQUES : Formation basée sur des apports théoriques et cas pratiques Utilisation du logiciel

#### MOYENS TECHNIQUES :

Les moyens auront été vérifiés au préalable avec l'entreprise cliente (équipement de la salle, accessibilité…) et les stagiaires (ordinateur dédié...)

#### ACCESSIBILITE AU PERSONNEL HANDICAPÉ :

Personnes en situation de handicap, nous contacter pour envisager la faisabilité de la formation.

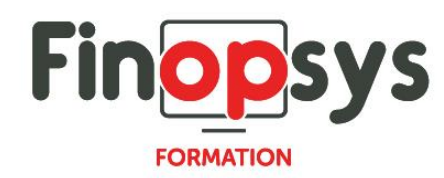

## MODALITÉS D'ACCÈS À LA FORMATION :

Modalités d'inscription :

- Site web :<https://www.finopsys.fr/contact/>
- Par email : [formation@finopsys.fr](mailto:formation@finopsys.fr)
- Par téléphone : 0 442 526 526

Délais de rétractation à la formation : 14 jours (formulaire de renonciation si <14 jours) Formation réalisée sur site ou à distance selon le souhait du client Test de niveau en début de formation

#### MODALITES D'EVALUATION :

Un QCM et un cas pratique d'évaluation seront réalisés par le stagiaire à l'issue de la formation

#### LIVRABLE A L'ISSUE DE LA FORMATION :

A l'issue de la formation, le consultant formateur transmet différents supports : soit un PDF, soit un Power Point …

Une attestation de fin de formation sera délivrée dans le cas où le stagiaire aura suivi la totalité de la formation, sinon il lui sera délivré une attestation de présence

#### CRITERES DE REUSSITE :

Le stagiaire devra obtenir une note supérieure ou égale à 6/10

#### DEROULEMENT DU STAGE :

Ce programme peut être adapté et personnalisé en fonction des objectifs du client. La formation est réalisée à partir des données de la société. Si le stagiaire le souhaite, il pourra présenter ses propres problématiques au formateur.

#### CONTENU DU STAGE :

PARTIE 1 - Administration d'exploitation

- **DISPOSITIFS DE COMMUNICATION** 
	- Paramètres généraux de fonctionnement
	- Paramètres du moniteur de communication

PARTIE 2 Administration des contrats

- **PARAMETRAGE DES CLIENTS** 
	- Création d'un item client
	- Coordonnées d'un client
	- Suppression d'un item client
- **PARAMETRAGE DES SERVICES** 
	- Définition d'un service
	- Définitions protocolaires

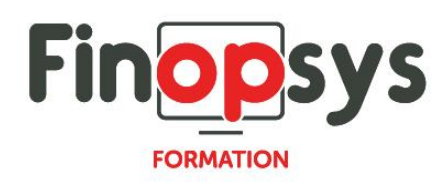

- **PARAMETRAGE DES PARTENAIRES** 
	- Définition d'un partenaire
	- Définition des protocoles autorisés
	- Caractéristiques générales d'un contrat

PARTIE 3 Administration des échanges de données

- DEFINITION DES ACTIONS
	- Actions standard de XRT Communication
	- Création d'une action
	- Caractéristiques d'une action
	- Exemple de paramétrage d'une action
	- Suppression d'une action
- **MESSAGERIE DANS XRT COMMUNICATION** 
	- Création d'un message
	- Définition d'un message
	- Suppression d'un message
	- Envoi d'éditions via la messagerie
- PARAMETRAGE DES SESSIONS ET DES CONNEXIONS ASSOCIEES
	- Définition d'une session
	- Connexions associées à une session

PARTIE 4 Exploitation de XRT Communication

- **CONNEXIONS IMMEDIATES** 
	- Sélection d'une connexion
	- Lancement d'une connexion immédiate avec CmConnec
	- Commande CmCopy d'intégration dans XRT Signature ou XRT Communication
- **ACTIVATION DU MONITEUR DE COMMUNICATION** 
	- Activation manuelle
	- Activation automatisée
	- Suivi des communications
- GESTIONNAIRES DES COMMUNICATIONS ET DES TRAITEMENTS
	- Gestionnaire des communications
	- Gestionnaire des traitements
- **GESTION DES FICHIERS REÇUS OU EMIS** 
	- **Fichiers associés à un service**
	- **Archivage**

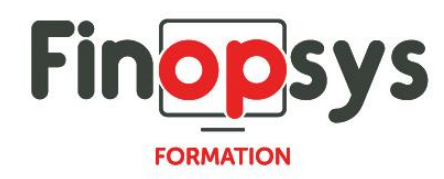

- **INTERFAÇAGE EN TRESORERIE ET RAPPROCHEMENT** 
	- Déclaration de l'interfaçage avec un progiciel de trésorerie ou de rapprochement
	- Détails des fichiers
	- Présélection de fichiers
	- Génération d'un fichier de concaténation
	- Génération d'un fichier via MS MQ
	- **•** Edition et impression d'un fichier
	- **Suppression des fichiers**

PARTIE 5 Suivi d'exploitation

- **HISTORIQUE DES TRANSFERTS** 
	- **•** Présentation et gestion de l'historique
	- Informations relatives aux transferts
	- Envoi des détails d'un transfert par messagerie
- **LOG** 
	- Présentation de la fenêtre de log
	- Gestion de la fenêtre de log
	- Détails d'un événement